## *Заявление о приёме на курс:*

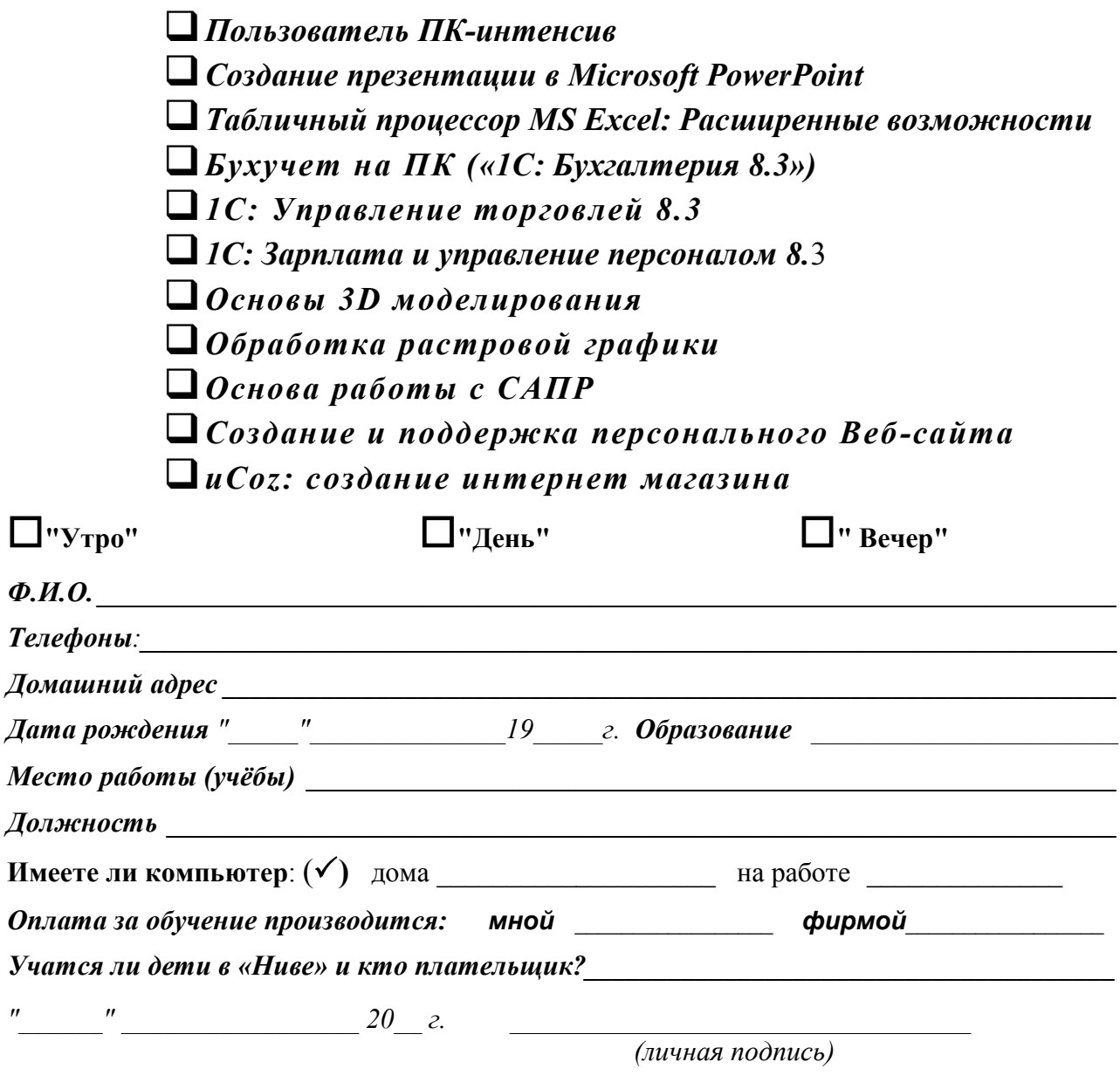

## *Что Вы уже знаете и умеете:*

Поставьте **+** - если знаете или умеете, **─** - если не знаете или не умеете, **?** - если не понятен вопрос.

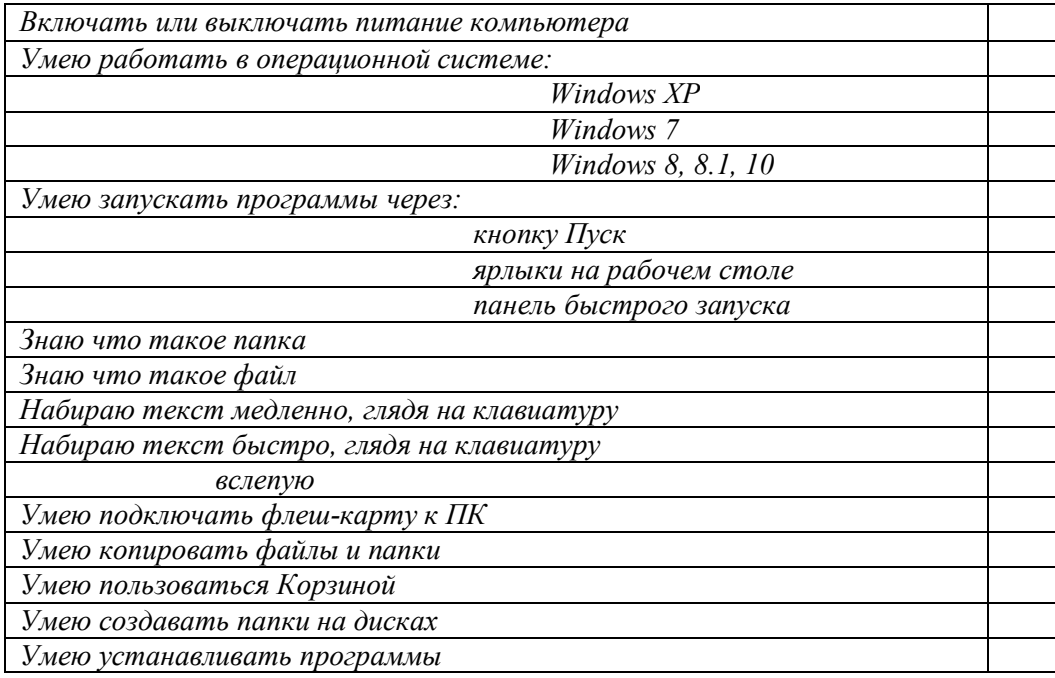